## Using Standard C++

Bjarne Stroustrup AT&T Labs – Research http://www.research.att.com/~bs

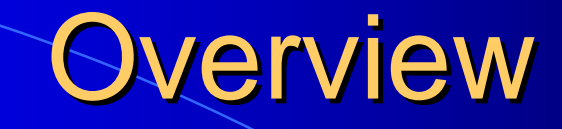

#### • Standard C++

- My view of what it is
- Ideals for its use
- Classes
	- Values
	- Function objects

#### • Containers

- vector
- string

#### $\bullet$ Algorithms

- $\bullet$  find, find if
- sort

#### **.** Class Hierarchies

- Abstract classes
- Algorithms on polymorphic containers

## Standard C++

 $\bullet$ ISO/IEC 14882 – Standard for the C++ Programming Language

- Core language
- Standard library
- $\bullet$  Implementations
	- Borland, IBM, EDG, DEC, GNU, Metrowerks, Microsoft, SGI, Sun, Etc.
		- + many ports
	- All approximate the standard: portability is improving
	- Some are free
	- For all platforms: BeOS, Mac, IBM, Linux/Unix, Windows, embedded systems, etc.

## Standard C++

#### • My aims for C++: A language

- $-$ - in which I can write programs that are simultaneously elegant and efficient
- and the state of the state of the – in which a wide range of applications can be built
- –- that coexist well with other languages
- –that supports serious programmers well
- –that can be used on essentially every platform
- –– that isn't proprietary

For specifics, see "The Design and Evolution of C++"

## Standard C++

 $\bullet$  C++ is a general-purpose programming language with a bias towards systems programming that

- is a better C
- –– supports data abstraction
- –- supports object-oriented programming
- –supports generic programming

• A Multi-paradigm programming language (if you must use long words)

## The main weakness: poor use

#### • C style

–Arrays, pointers, casts, macros, complicated use of free store (heap)

#### • Reinventing the wheel

Strings, vectors, lists, maps, GUI, graphics, numerics, concurrency, persistence, …

#### **• Smalltalk-style hierarchies**

- "brittle" base classes
- Overuse of hierarchies

#### Here, I want to show alternatives:

My main focus is the containers and algorithms part of the standard library (the STL)

## Applications

Not to sound negative or condescending: There are tens of thousands of successful C++ applications:

– Billing systems, browsers, circuit routing, camera control, chemical engineering process control, compilers, database systems, device drivers, electronic trading, engine control, graphics, geometric modeling, image processing, linear algebra, operating systems, operations systems, missile guidance, robotics, switching, simulation, symbolic algebra, telemetry, transaction systems, user interfaces, video games, word processing, …

but on average, we can write cleaner and more efficient code faster than is commonly done now

## My aims for this presentation

• Here, I want to show small, elegant, examples

- $$ building blocks of programs
- –building blocks of programming styles
- Elsewhere, you can find
	- –huge libraries
	- –powerful tools and environments
	- –– in-depth tutorials
	- reference material

### **Caveat**

• There is no substitute for

- Intelligence
- Experience
- Taste
- Hard work

### What can a language do for you?

• Help express application concepts – Directly – Affordable

### Classes

#### ! A class should represent a concept **class X { //** data **//** operations **};**

! **A class is the type of objects**

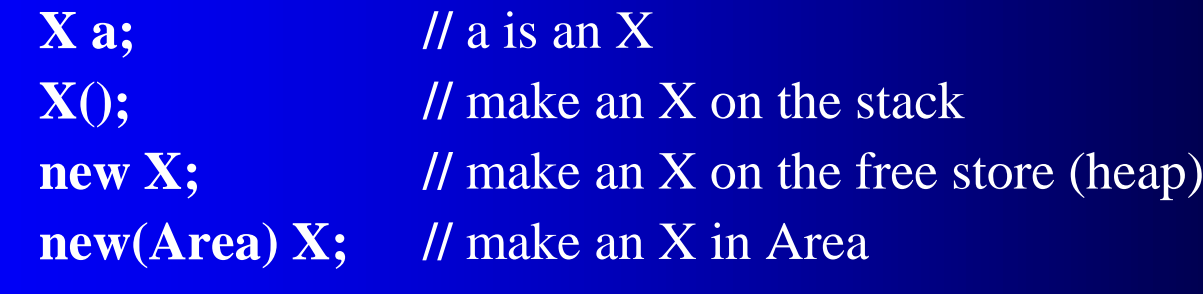

 $\bullet$ **Classes are the building blocks of systems**

## Kinds/Roles of Classes

#### $\bullet$  + Value types

complex, point, range, matrix, record, date, pair, …

- $\bullet$  + Containers
	- vector, list, map, …
- $\bullet$  + Actions
- $\bullet$  + Interfaces
- $\bullet$  + Nodes
- Handles
- **Application frameworks**

- **Built-in types** 
	- $$  bool, char, int, float, double, unsigned char, long int, pointers, arrays, …
- Standard-library types
	- and the contract of the contract of string, vector, list, map, set, ostream, complex, priority\_queue, auto\_ptr, …
- User-defined types
	- –– Date, Socket, hash\_map, Point, Range, Real, Buffer, Line\_segment, Person, …

**class Range { //** simple value type **int value, low, high;**  $\frac{1}{2}$  // invariant: low  $\leq$  value  $\leq$  high **void check(int v) { if (v<low || high<=v) throw Range\_error(); } public:**

**Range(int lw, int v, int hi) : low(lw), value(v), high(hi) { check(v); } Range(const Range& a) { low=a.low; value=a.value; high=a.high; }**

**Range& operator=(const Range& a) { check(a.value); value=a.value; } Range& operator=(int a) { check(a); value=a; }**

**operator int() const { return value; }**

**};**

#### **void f(Range arg)**

#### **try**

**{**

**}**

**}**

**Range v1(0,3,10); Range v2(7,9,100);**  $v1 = v2$ ; // ok: 9 is in [0,10)  $v2 = v1$ ; // will throw exception: 3 is not in [7,100)  $v1 = v2-v1$ ; // ok: 9-3 is in [0,10) **arg = v1; //** may throw exception  $v^2 = arg$ ; // may throw exception

**catch(Range\_error) { cerr << "Oops: range error in f()";**

**template<class T> class Range { //** simple value type **T value, low, high; //** invariant: low <= value < high **void check(T v) { if (v<low || high<=v) throw Range\_error(); } public:**

**Range(T lw,T v, T hi) : low(lw), value(v), high(hi) { check(v); } Range(const Range& a) { low=a.low; value=a.value; high=a.high; }**

**Range& operator=(const Range& a) { check(a.value); value=a.value; } Range& operator=(const T& a) { check(a); value=a; }**

**operator T() const { return value; }**

**};**

**Range<int> ri(10, 10, 1000); Range<double> rd(0, 3.14, 1000); Range<char> rc('a', 'a', 'z'); Range<string> rs("Algorithm", "Function", "Zero");**

#### **Classes as function types**

**class Action { // function object int s; public: Action( int ss) : s(ss) { } int do\_it(int a) { /\***  … **\*/ } int examine() const { return s; } //**  …**};**

**int x = f.do\_it(7);** // call it

**Action f(3); //** create a function object **int y = f.examine();** // examine state (you can't do that for functions)

#### **Classes as function types**

**template<class Res, class Arg, class State> class Action { // function object State s; public: Action(const State& ss) : s(ss) { } Res operator()(const Arg& a) { /\* … \*/ } State examine() const { return s; } //**  …

**};**

**Action<double, int, string> f("hello"); //** create a function object **double**  $\mathbf{r} = \mathbf{f}(2);$   $\qquad \qquad$  **//** call it **string s = f.examine();**  $\angle$  // examine the state

## Containers: vector

**template<class T> class vector { // simplified standard library vector T\* v; //** pointer to elements **T\* space; //** end of elements+1, start of free space **T\* end; //** end of free space+1 **public: vector(size\_t n, const T& val = T()); vector(const vector& a);**

**vector& operator=(const vector& a);**

**size\_t size() const { return space-v; } T& operator[](size\_t n) { return v[n]; } T& at(size\_t n) { if (size()<=n) throw range\_error(); return v[n]; } void push\_back(const T& v);** // add copy of v to end of vector **//**  …

## Containers: vector

**vector<Point> cities;**

**}**

```
void read_cities(istream& is, Point terminator)
{
   Point p;
   while (is>>p && p!=terminator) {
        // check p
        cities.push_back(p); // add element at end of vector
   }
```
### **Standard containers**

#### • Containers

- Vector, list, deque, map, multi\_map, set, multi\_set
- Adapters
	- ! Stack, queue, priority\_queue
- "Almost containers"
	- String, bitset, valarray, vector<bool>, arrays

# Containers: string

```
string get_address()
```
**{**

**}**

```
cout << "please enter user id\n";
string id;
cin >> id;
cout << "Please enter stite name\n";
string addr;
cin >> addr;
// check that id and addr are plausible
return id + "@" + addr;
```
## **Algorithms: Genericity**

- So, once you have containers what do you do with them?
	- in the contract of the contract of the contract of the contract of the contract of the contract of the contract of – find elements, sort container, add elements, remove elements, copy container, …
	- and the state of the state of the – In any container
		- We don't want to re-do each of the approximately 60 algorithms for each of the approximately 12 containers

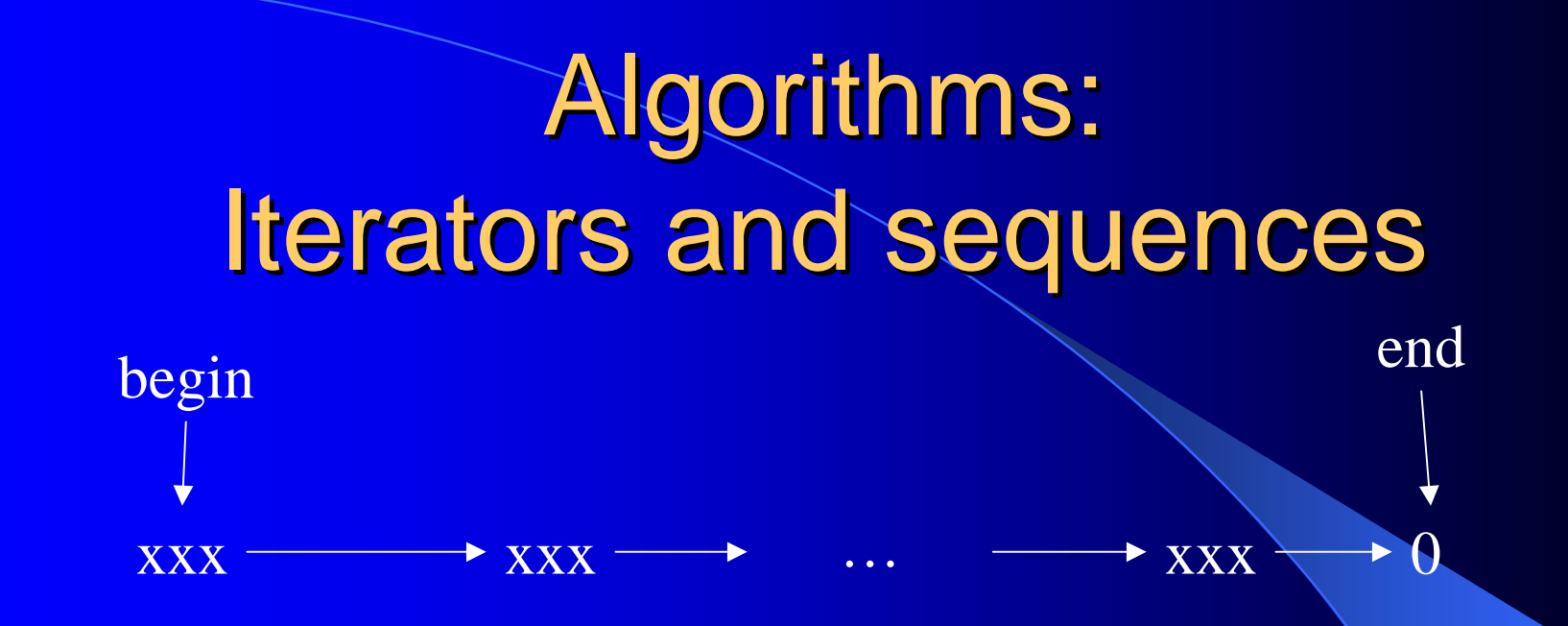

#### Conventional C notation

- ++ make iterator point to next element
- \*dereference iterator

// Pseudo code (we want to make it real code): copy(begin,end,output) // copy sequence to output find(begin,end,value) // find value in sequence count(begin, end, value) // count number of occurrences of value in sequence

# Algorithms: find()

```
template<class In, class T>
In find(In first, In last, T val) // find val in sequence [first,last)
{
   while (first!=last && *first!=val) ++first;
   return first;
}
```

```
void f(vector<int>& v, int x, list<string>& lst, string s)
{
     \textbf{vector}\text{-}\textbf{int}\text{<}\textbf{:=}\textbf{interator}\ \mathbf{p} = \textbf{find}(\mathbf{v}.\mathbf{begin}(),\mathbf{v}.\mathbf{end}(),\mathbf{x});if (p != v.end()) { /* we found x */ }
```

```
list<string>::iterator q = find(lst.begin(), lst.end(), s);
if (q != lst.end() { /* we found s */ }
```
**}**

# Algorithms: find\_if()

```
template<class In, class Pred>
In find_if(In first, In last, Pred p) // find an element x for which p(x) is true
{
```

```
while (first!=last && !p(*first)) ++first;
return first;
```

```
bool less_than_7(int x) { return x<7; }
```

```
void f(vector<int>& v)
```
**}**

**{**

**}**

 $\textbf{vector}\text{-}\textbf{int}\text{-}\textbf{:=}\textbf{interator}\ \mathbf{p} = \textbf{find}\ \textbf{if}(\mathbf{v}.\mathbf{begin}(),\mathbf{v}.\mathbf{end}(),\mathbf{less}\ \textbf{than}\ \textbf{=7});$ **if (p != end)** { /\* we found an element < 7 \*/ }

## Algorithms: find\_if()

```
template<class T> class less_than {
   T v;
public:
   less_than(const T& vv) :v(vv) { }
   bool operator()(const T& a) const { return a<v; }
};
```
#### **void f(vector<int>& v, int x)**

**{**

**}**

```
<u>vector<int>::iterator p = find_if(v.begin(), v.end(), less_than<int>(x))</u>;
if (p != end) { /* we found an integer element \langle x, x \rangle}
```
# Algorithms: sort()

```
struct Record {
   string name;
   // 
…
};
```
**char addr[24]; //** old style to match database layout

vector<Record> vr; **// … sort(vr.begin(), v.end(), Cmp\_by\_name()); sort(vr.begin(), v.end(), Cmp\_by\_addr());**

## Algorithms: comparisons Algorithms: comparisons

```
class Cmp_by_name {
public:
  bool operator()(const Rec& a, const Rec& b) const
        { return a.name < b.name; }
};
```

```
class Cmp_by_addr {
public:
```

```
bool operator()(const Rec& a, const Rec& b) const
     { return 0 < strncmp(a.addr, b.addr, 24); }
```
**};**

#### • One way (often flawed):

**class Shape { //** define interface and common state **Color c; Point center; //**  … **public: virtual void draw(); virtual void rotate(double); //**  … **};**

**class Circle : public Shape { /\***  … **\*/ }; class Triangle : public Shape { / \***  … **\*/ };**

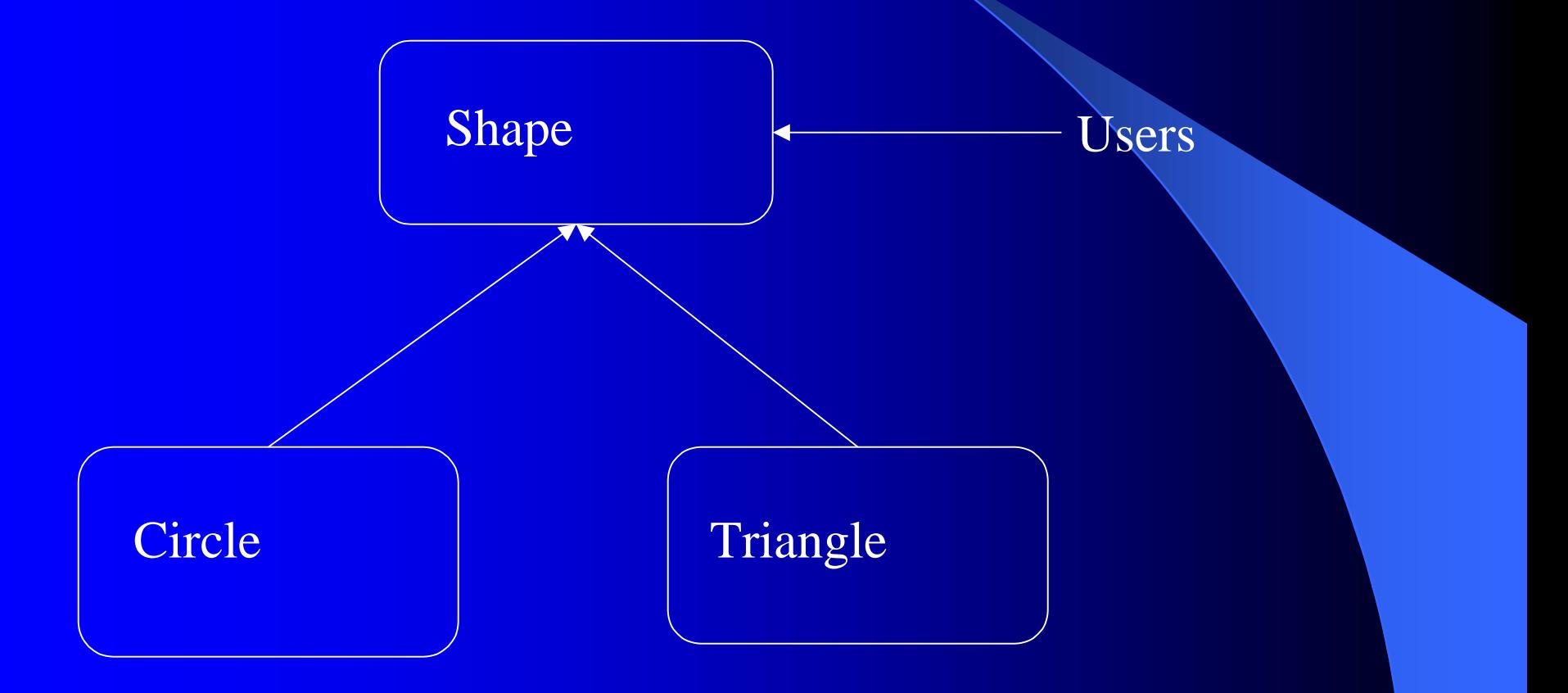

• Another way (usually better):

```
class Shape { // abstract class: interface only
   // no representation
public:
   virtual void draw() = 0;
   virtual void rotate(double) = 0;
   // 
…
};
```
**class Circle : public Shape { Point center; double radius; /\* … \*/ }; class Triangle : public Shape { Point a, b, c; / \***  … **\*/ };**

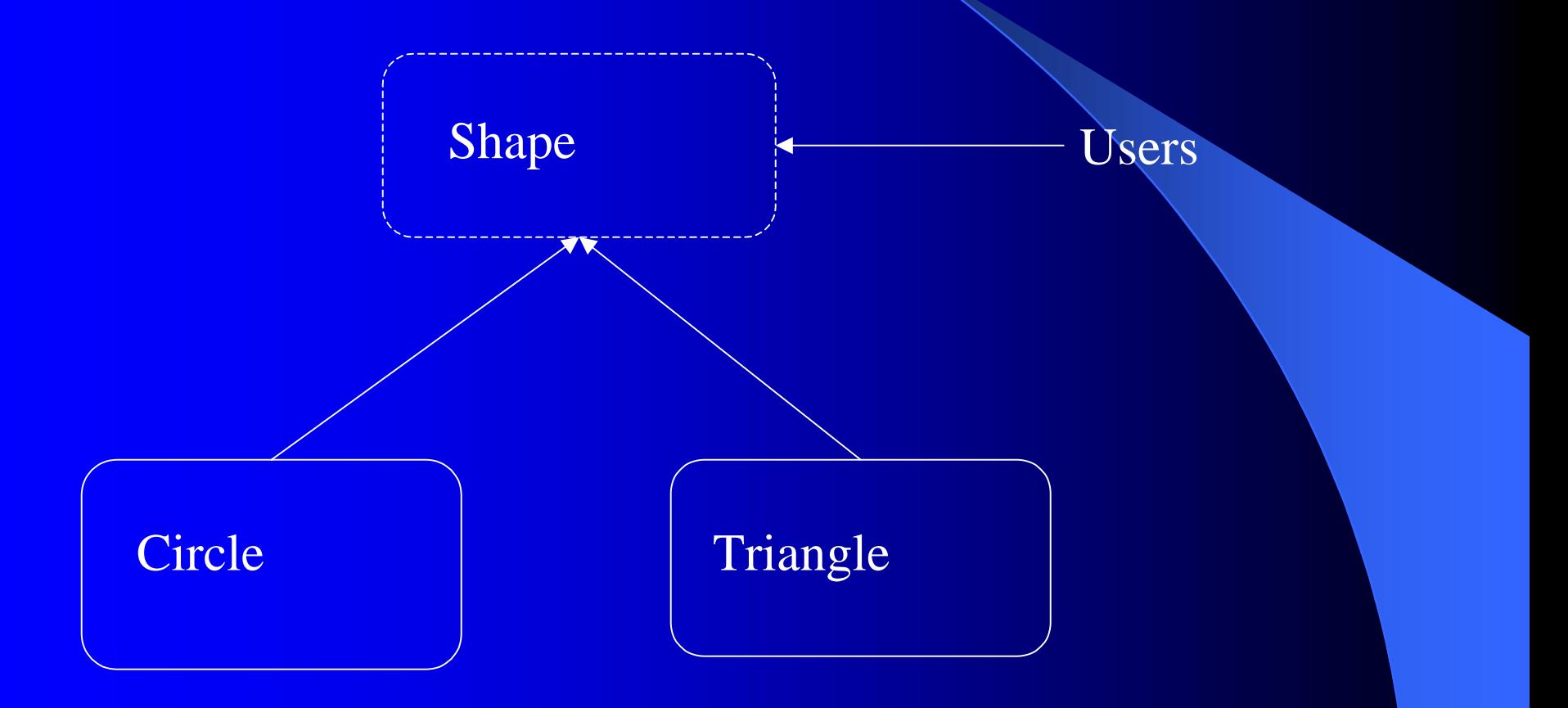

#### **• One way to handle common state:**

```
class Shape { // abstract class: interface only
public:
   virtual void draw() = 0;
   virtual void rotate(double) = 0;
   // 
…
};
```
**class Common { Color c; /\* … \*/ }; //** common state for Shapes

**class Circle : public Shape, protected Common{ /\* … \*/ }; class Triangle : public Shape, protected Common { / \***  … **\*/ };**

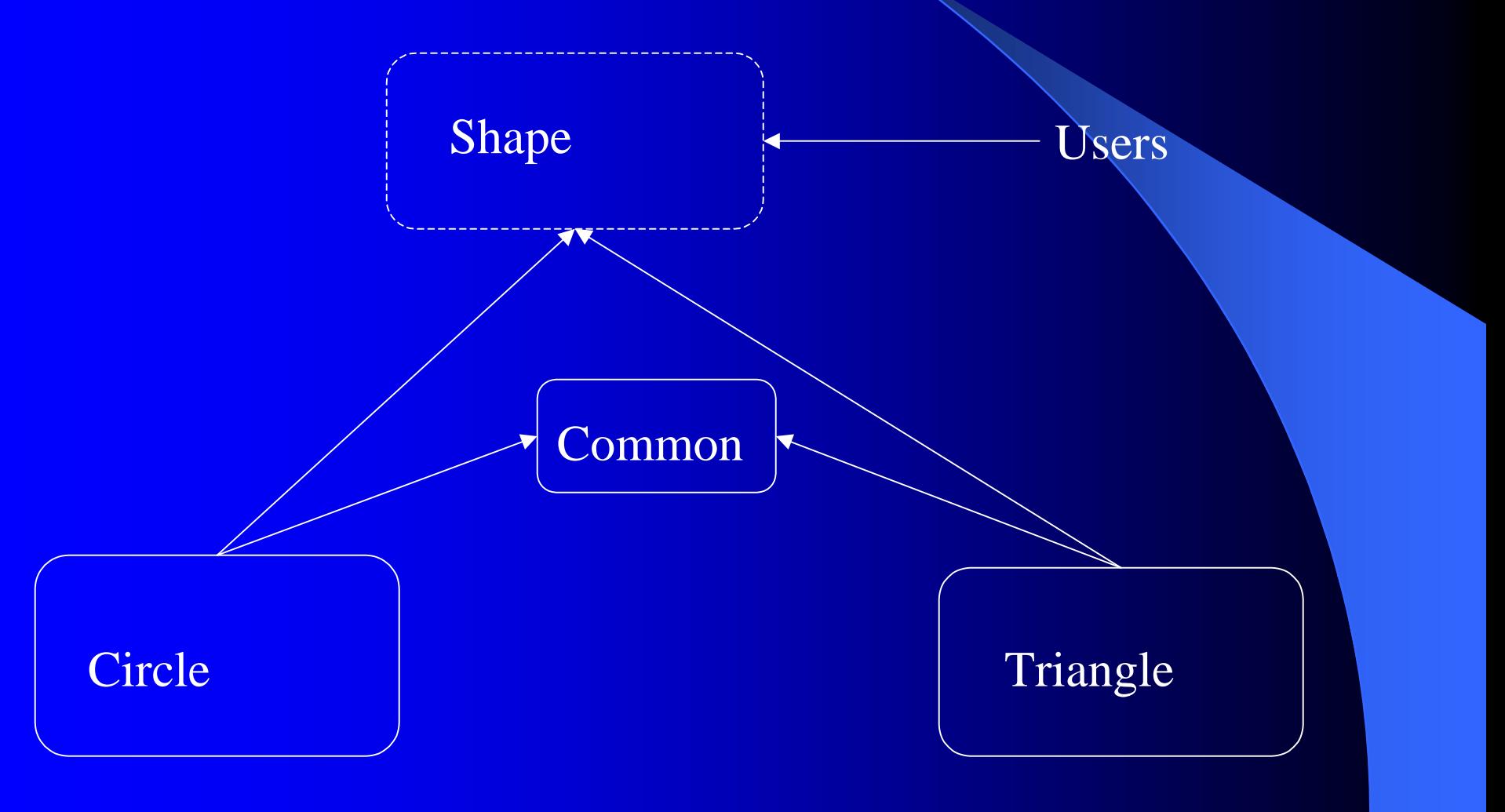

Algorithms on containers of polymorphic objects

**void draw\_all(vector<Shape\*>& v) //** for vectors

**{**

**}**

**{**

**}**

}

**for\_each(v.begin(), v.end(), mem\_fun(&Shape::draw));**

**template<class C> void draw\_all(C& c) //** for all standard containers

**for\_each(c.begin(), c.end(), mem\_fun(&Shape::draw));**

**template<class For> void draw\_all(For first, For last) //** for all sequences { **for\_each(first, last, mem\_fun(&Shape::draw));**

## Summary

#### • Think of Standard C++ as a new language

- not just C plus a bit
- not just class hierarchies

#### **Experiment**

- Be adventurous: Many techniques that didn't work years ago now do
- Be careful: Not every technique works for everybody, everywhere

#### $\bullet$  Prefer the C++ standard library style to C style

vector, list, string, etc. rather than array, pointers, and casts

#### ! Use abstract classes to define major interfaces

Don't get caught with "brittle" base classes

## **More information**

#### **• Books**

- Stroustrup: The C++ Programming language (Special Edition)
- Stroustrup: The Design and Evolution of C++
- C++ In-Depth series
- Book reviews on ACCU site
- $\bullet$  Papers
	- Stroustrup: Learning Standard C++ as a New Language
	- Stroustrup: Why C++ isn't just an Object-oriented Programming language
- **.** Links: http://www.research.att.com/~bs
	- FAQs libraries, the standard, free compilers, garbage collectors, papers, chapters, C++ sites, interviews